## PO FESR PUGLIA 2007-2013 – Asse I – Linea di Intervento 1.4. - Azione 1.4.2 "Investiamo nel vostro futuro" Bando "Supporto alla crescita e sviluppo di PMI specializzate nell'offerta di contenuti e servizi digitali"Apulian ICT Living Labs - SMARTPUGLIA 2020

DENOMINAZIONE BENEFICIARIO denominazione del beneficiario

## Dichiarazione Sostitutiva di ATTO DI NOTORIETA' AI SENSI del DPR n. 445 del 28/12/2000 Art. 47

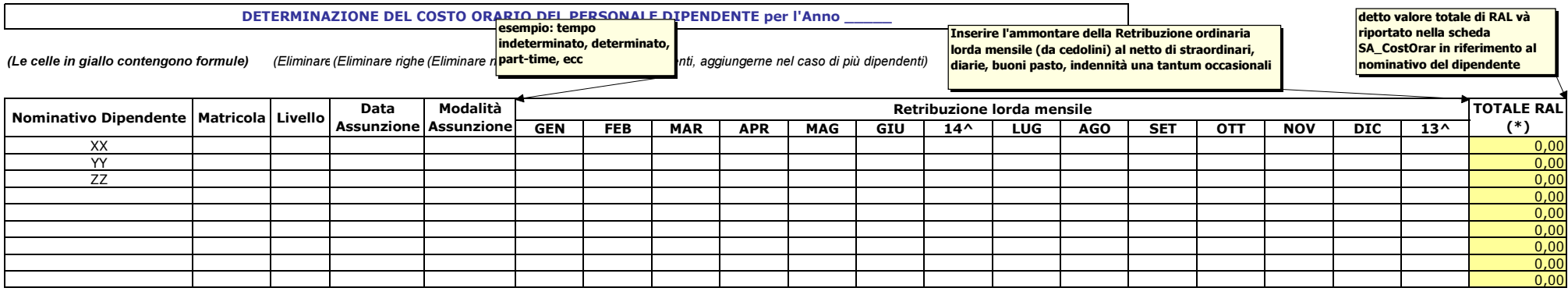

(\*) detto valore va riportato nella scheda SA\_CostOrar

ll/la sottoscritto/a dichiara, consapevole della responsabilità penale cui può andare incontro in caso di dichiarazioni mendaci, ai sensi e per gli effetti dell'art. 76 del DPR n. 445 del 28/12/2000 che, i dati sopra conje

Luogo e data \_\_\_\_\_\_\_\_\_\_\_\_\_\_\_\_\_\_\_\_\_\_

Timbro e firma del legale rappresentante del Soggetto beneficiario